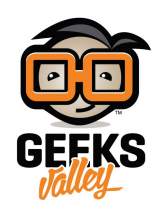

## [كيف تغذي مشروعك بالطاقة](https://geeksvalley.com/resource/project-power/)

#### **مقدمة :**

في هذا الدرس سوف نتعرف على الطرق المختلفة التي يمكن ان توفر من خلالها التغذية للمشاريع الالكترونية الخاصة بك .سوف نتطرق الى بعض التفاصيل الخاصة بالجهد الكهربائي والتيار والتي يجب مراعاتها عند العمل , كما سوف نتطرق ايضا الى بعض التفاصيل الاضافية و التي يجب مراعاتها اذا كان مشروعك من النوع (متحرك / او يتم التحكم به عن بعد) بمعنى اخر , انه لن يكون قريب من مصدر التغذية الموجود بالحائط (قابس الهرباء) .

اذا كان هذا حقا هو مشروعك الاول , فلديك الخيار في متابعة قراءه هذا الدرس او تلتزم بمصدر التغذية الموصى به لمشروعك.

## **طرق تغذية المشاريع :**

هنا بعض الطرق المستخدمة لتوفير الطاقة للمشاريع :

- وحدة تحويل التيار المتردد(AC (للتيار المباشر(DC) (مثل جهاز المبيوتر المحمول)
- مزود طاقة يمكن تحديد الوحدة المتغيرة لتغذية التيار المباشر (variable DC power supply)
	- بطاريات
	- من خلال كيبل (USB(

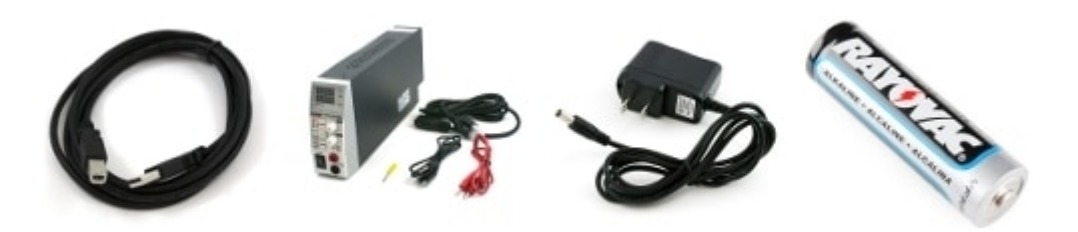

أربع طرق شائعه لتوفير الطاقة لمشروعك

# **ما هو الاختيار المناسب لإمداد مشروع بالطاقة ؟**

الجواب على هذا السؤال يعتمد إلى حد كبير على المتطلبات المحددة للمشروع.

اذا اردت البدء باستخدام احدى حزم المبتدئين , انت فقط بحاجة الى كيبل (USB). الاردوينو اونو (Arduino UNO ) هو مثال جيد حيث انه يحتاج فقط ليبل (USB (لامداده بالطاقة وبدء تشغيل المثال عل لوحة التجارب .

اذا كنت تعمل في مجال بناء المشاريع واختبار الدوائر بشكل منتظم , فيفضل حصولك على الوحدة المتغيرة لتغذية التيار المباشر (variable DC power supply) . فهذا سوف يساعدك على ضبط الجهد الكهربائي (Voltage) الذى تحتاجه اعتمادا على متطلبات المشروع الخاص بك . كما انه يوفر لك مجموعة من سبل الحماية حيث يمكنك تحديد الحد الاقصى للتيار الذى يمكن استهلاكه من وحدة التغذية . في حالة حدوث التماس كهربائي (short circuit) في المشروع الخاص بك , سوف يتم غلق وحدة التغذية مباشرة وبشكل اتوماتيكي لمحاول حماية بعض المكونات الالكترونية لمشروعك .

غالبا ما تستخدم وحدات التغذية ذات مدخل جهد كهربائى متردد ومخرج جهد كهربائى مستمر (AC TO DC power supply) بعد التأكد من الدائرة . ويعتبر هذا الاختيار رائع فى حالة اذا ما كنت تستخدم لوحة التطوير بشكل متكرر خلال المشروع . هذه المحولات عادة ما يكون لها جهد وتيار محددين , لذا فمن المهم ان تكون متأكد من ان المحول الذى اخترته له مواصفات تتناسب مع المشروع المراد تزويده بالطاقة وعدم تجاوزه لهذه المواصفات .

اذا كنت تريد ان يكون مشروعك متحرك او لا يعتمد في تغذيته على مصدر طاقة ثابت , اذا فالبطاريات هي الحل الامثل الذى تبحث عنه . تتوفر البطاريات بأشكال عديدة لذا تأكد من مراجعة الجزء الاخير من هذا الدرس حيث يمكنك اختيار المناسب لك . تشتمل الخيارات على بطاريات lithium polymer و بطاريات NiMH AA's القابلة لاعاده الشحن .

## **اعتبارات الجهد والتيار:**

### **ما هو معدل الجهد الهربائ الذى تحتاجه لمشروعك X ؟**

هذا يعتمد بشكل كبير على الدائرة . لذا من الصعب الاجابة على هذا السؤال , على اية حال , معظم لوحات تطوير المعالجات (MICROPROCESSORS) مثل "Arduino Uno " تحتوى على مثبت جهد خاص بها. هذا يسمح لنا بامداد الدائرة بجهد كهربائى محدد يفوق جهد مثبت الجهد . كثير من المعالجات (MICROPROCESSOR) و الدوائر المدمجة (IC) الموجودة على لوحات التطوير تعمل عند جهد كهربائي (3.3V) او (5V) ولكنها تمتلك مثبت جهد يمكنها من التعامل مع جهد يتراوح ما بين 6V الى 12V .

الطاقة تأتى من مصدر التغذية ومن ثم يقوم مثبت الجهد بتثبيت الجهد , حيث يتم تشغيل كل دائرة مدمجة بجهد ثابت حتى اذا تغيرت قيمة التيار المسحوب من الدائرة في اوقات مختلفة .

#### **ما هو معدل التيار الذى تحتاجه لمشروعك X؟**

يعتمد هذا السؤال أيضا على لوحة التطوير للمعالج (MICROPROCESSOR) الذى تستخدمه , كما يعتمد ايضا على طبيعة الدائرة التى سوف يتم توصيلها باللوحة . اذا لم يستطيع مصدر التغذية توفير الطاقة اللازمة لمشروعك , فسوف تلاحظ ان الدائرة تعمل بشل غير منتظم وبطريقة غير متوقعه .وهذا ما يسمى بـ "brown out " .

كما هو الحال مع الجهد، من المستحسن مراجعة سجل البيانات وتقدير ماهي الاختلافات و الاجزاء التي قد تحتاجها الدائرة , و من الافضل ايضا تجميع وافتراض أن دائرتك تحتاج إلى تيار أكثر من الحالي لعدم توفر ما يكفي من التيار . إذا كانت دائرتك تتضمن العناصر التي تتطلب قيمة كبيرة للتيار , كما هو الحال في المحركات و الأعداد الكبيرة من مصابيح LEDs, فانت تحتاج الى مصدر تغذية كبير او على الاقل الى مجموعة من مصادر التغذية المستقلة للمعالج (MICROPROCESSOR) و المحركات الاضافية , مجددا , من مصلحتك ان تحصل على مصدر تغذية ذو قيمة تيار مرتفعة بدل من مصادر اضافية غير قادرة على امداد دائرتك بالتيار الكافى .

### **ليس لدي أي فرة عن قيمة التيار الذى يحتاجه مشروع ؟**

ما أن تبدء فى العمل مع الدوائر لفترة , سوف يكون من السهل عليك تحديد قيمة التيار الذى يحتاجه مشروعك , على اية حال , من الطرق الشائعة لتحديده اما باستخدام مصدر تغذية مستمر (DC) يمكنه قراءة قيمة التيار او باستخدام الملتيميتر الرقمي لقياس قيمة التيار المستهلة من قبل الدارة اثناء تشغيلها , اذا كنت لا تعرف طريقه قياس التيار باستخدام الملتيميتر , من فضلك قم بمراجعه درس الملتيميتر .

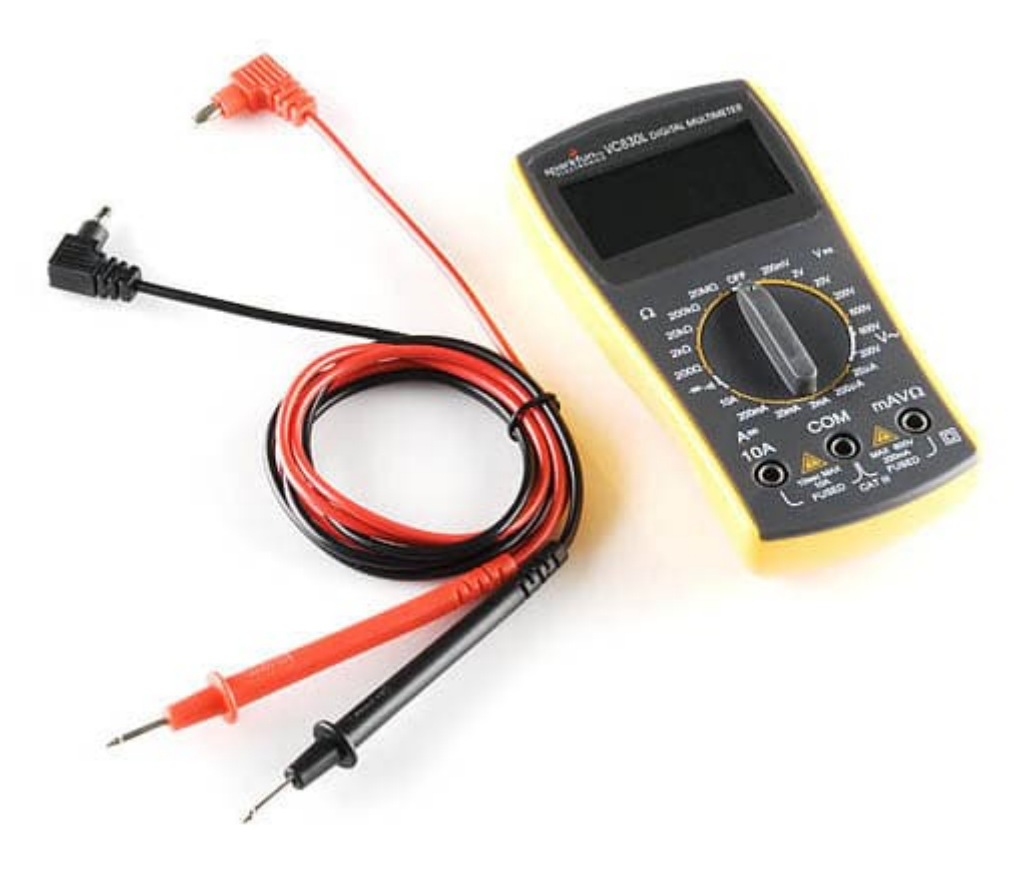

الملتيميتر الرقمى (Digital Multimeter)

نحن ننصح بشدة بوجود الملتيميتر الرقمي (MMD) في صندوق العدة الخاص بك , انه رائع لقياس قيمة الجهد والتيار .

# **الروابط او الوصلات (Connections(**

#### **كيف اقوم بتوصيل البطارية او مصدر التغذية بدائرت ؟**

هناك طرق عديدة لتوصيل مصدر التغذية بدائرتك

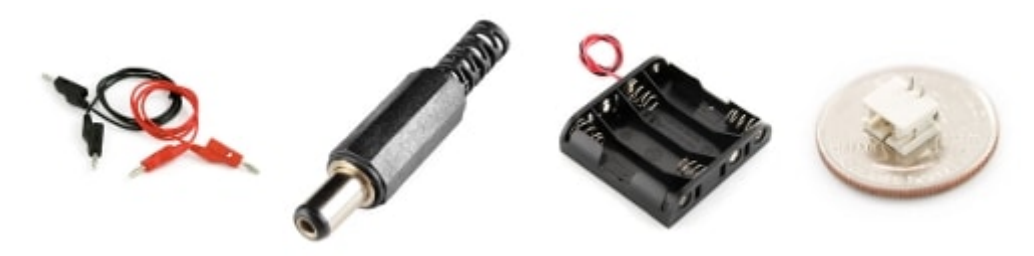

طرق شائعة لتوصيل مصدر التغذية بدائرتك

وحدات التغذية المتغيرة غالبا ما يتم توصيلها بالدوائر باستخدام مقبس يمسى banana jakes او الاسلاك wires مباشرة , هذا ايضا مشابه للوصلات الموجودة عل اسلاك جهاز الملتيميتر .

معظم المشاريع يتم بنائها في البداية على لوحه التجارب , كمنتج تجريبي , قبل ان يصبح منتج نهائي . هناك طرق عديدة لامداد لوحة

التجارب الخاصة بك بالطاقة , كثير من هذه الطرق يعتمد عل الوصلات الت تم ذكرها هنا .

بعد ان يتخطى المشروع مرحلة المنتج التجريبي , يتم تحويله في النهاية الى لوحة مطبوعة (PCB) , واحد من اكثر الوصلات المستخدمة ف اللوحات المطبوعة النهائية (ف كل من الالترونيات الاستهلاكية او التجريبية ) هو الوصلة الاسطوانية (connector barrel( والتي تعرف ايضا بالمقبس الأسطواني (barrel jack). وقد تختلف في الحجم ولكنها جميعا تعمل بنفس الطريقة . يمكن الاعتماد عليها لتغذية مشروعك بالطاقة .

البطاريات عموما توضع في علبة والتي تحتوى البطارية ، ويتم توصيلها بالدائرة عن طريق الاسلاك او القابس الأسطواني (barrel jack ) باستخدام وصلة (STJ(.

# **الطاقة المحمولة/طاقة الأجهزة الت يتم التحم بها عن بعد**

### ما هي البطارية التي يجب ان استخدمها ؟

عند القيام بتغذية الدوائر المتحكم بها عن بعد , تظل قضية ايجاد البطارية التي سوف تمد الدائرة بالجهد الكهربائي والتيار،العمر الافتراضي للبطارية،او السعة، هو مقياس لاجمالي الشحنة التي تحملها البطارية . سعة البطارية عادة ما يتم حسابها امبير / ساعة (Ah) او ميلي امبير / ساعة (mAh) وهذا يخبرنا بمعدل التيار الذى يمكن ان تمدنا به البطارية المشحونة بالكامل خلال ساعة واحدة . على سبيل المثال البطارية (2000mAh) تستطيع ان تمد حتى(2A(2000mA) لمدة ساعة واحدة .

حجم البطارية , ووزنها , وشكلها ايضا هى اشياء تأخذ بعين الاعتبار عند عمل مشروعك المتحرك لا سيما اذا كان شىء يطير مثل الطائرة. يمكنك الحصول على فكرة تقريبية عن مجموعة متنوعة من البطاريات عن طريق زيارة قائمة ويكيبيديا .

#### **توصيل البطاريات عل التوال والتوازي**

يمكنك توصيل البطاريات على التوالي او التوازي لكي تحصل على الجهد الكهربائي و التيار المطلوبين لمشروعك . عند توصيل بطاريتان او اكثر على التوالي , يتم اضافة الجهد لكل من البطاريتان , على سبيل المثال , بطاريه السيارة (Led-acid) هي مكونه في الاصل من ستة خلايا منفصلة من بطاريات led-acid موصلة على التوالي .

الست بطاريات ذات الجهد الكهربائى 2.1V تنتج قيمة جهد يصل الى 12.6V , عند توصيلها على التوالي , يفضل ان يكون لها نفس التركيب الكيميائى , كن حذرا عند القيام بشحن البطاريات الموصلة على التوالي حيث ان العديد من الشواحن تقتصر على شحن البطارية احادية الخلية .

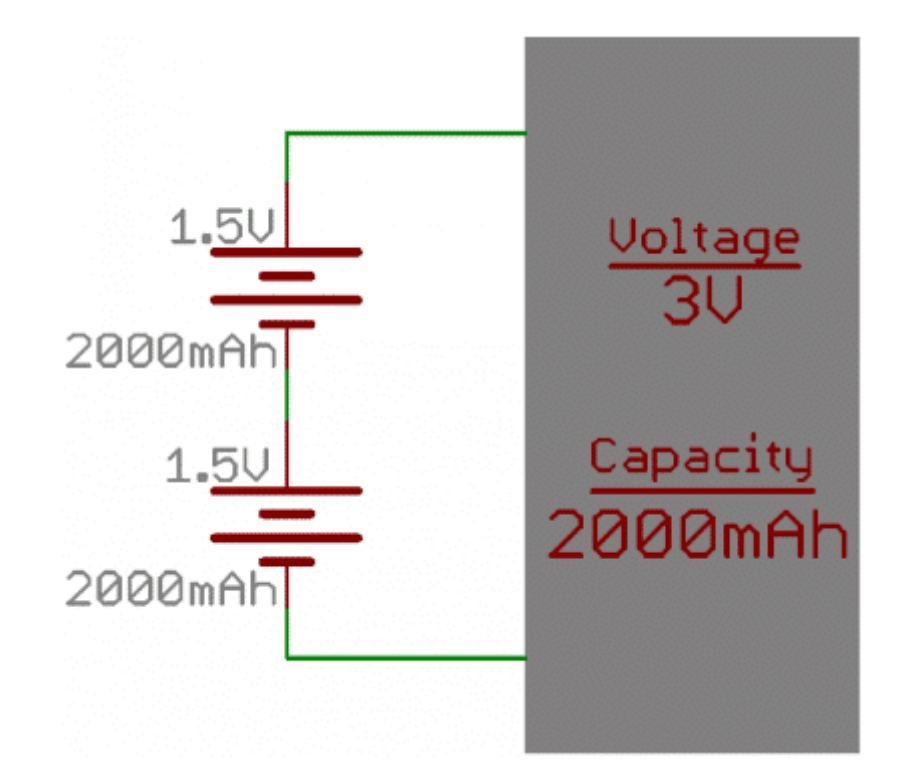

عند توصيل اكثر من بطاريتان او اكثر على التوازي , يتم جمع السعة , على سبيل المثال ,اذا تم توصيل اربع بطاريات من النوع AA على التوازي فهذا سوف ينتج 1.5V لكن قدرة البطاريات سوف تتضاعف اربع مرات.

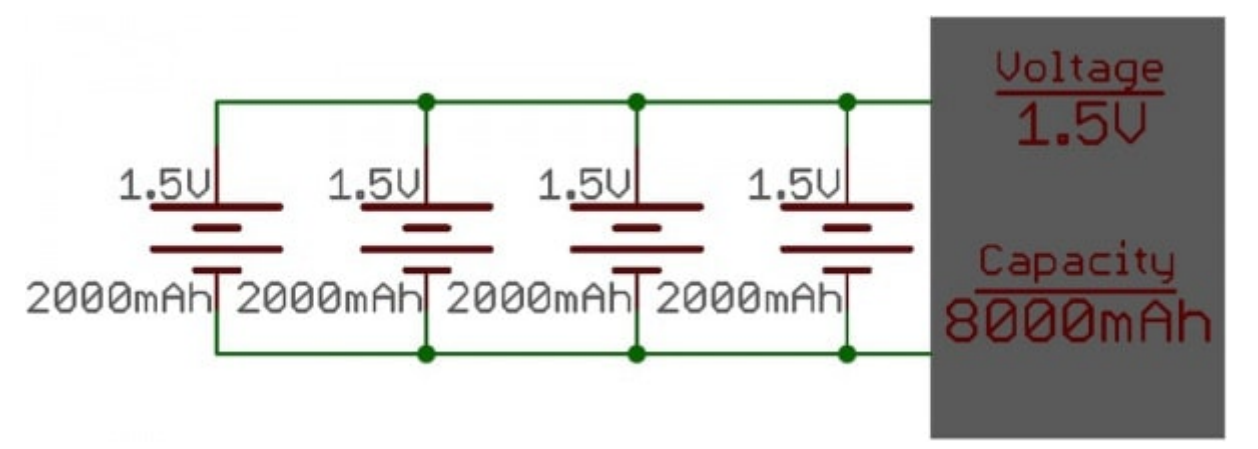

### ما ه**ي سعة البطارية التي سوف احتاجها في** مشروعي ؟

هذا السؤال يسهل الاجابة علية عند تحديد مقدار التيار المستهلك من قبل دائرتك . في المثال التالي سوف نستخدم التقدير . ولكن مع ذلك ,فأنه من المفيد لك ان تقوم باستخدام الملتيميتر الرقمى لقياس مقدار التيار المستهلك من قبل دائرتك للحصول على نتائج دقيقة .

على سبيل المثال , دعونا نبدأ مع دائرة , قم بفرض قيمة التيار , قم باختيار بطارية ومن ثم قم بحساب المدة التي سوف تعمل بها الدائرة اعتمادا على طاقة البطارية . دعنا نختار المتحكم من النوع (328 ATmeg) ليكون هو العقل الرئيسي للدائرة . انه يستهلك حوالي 20mA في ظل الظروف الطبيعية . دعنا الان نقوم بتوصيل ثلاثة مصابيح حمراء (RED LEDS) و مقاومات خانقة للتيار ذات قيم قياسية تساوى 330 ohm بمدخل / مخرج \_ رقمي لمنافذ المتحكم . في هذا الترتيب , كل مصباح تم اضافته يؤدى الى استهلاك تيار مقداره 10mA من الدائرة . الان دعنا نقوم ايضا بتوصيل محركان الى المتحكم , كل واحد منهما يستهلك حوالي 25mA عند بدء التشغيل , فيون المجموع المحتمل للتيار المستهلك هو:

$$
20mA + (3 * 10mA) + (2 * 25mA) = 100mA
$$

دعونا نختار لها بطارية من النوع AA لان لديها ما يكفى من التيار (1A) , لديها سعة مناسبة (1.5 Ah to 2.5Ah) وهى شائعة جدا .

سوف نفترض ان المتوسط Ah2 لهذا المثال . الجانب السلب لاستخدام بطاريه AA ان لها جهد مخرج يساوى V1.5 فقط , وبما ان بقية مكونات الدائرة تعمل عند 5V , نحن نحتاج الى تكثيف الجهد ,يمكن استخدام مكثف الجهد (5V step-up breakout) للحصول على الجهد المطلوب او يمكن توصيل ثلاثة بطاريات من النوع AA على التوالي لنحصل على جهد كهربى يساوى 4.5V (ثلاث أضعاف 1.5 ) . يمنك ايضا اضافة بطارية اخرى لتحصل عل جهد كهربائ يساوى V6 ومن ثم قم بتثبيت قيمة الجهد طبقا لما تحتاجه دائرتك.

لحساب المدة الزمنية التي يمكن للدائرة ان تعمل فيها اعتمادا على طاقة بطارية واحدة , سو نستخدم المعادلة التالية :

$$
\frac{Battery Capacity(Amphours)}{CurrentDraw(Amps)} = Battery Life(Hours)
$$

للدائرة التي يتم تغذيتها بثلاثة بطاريات من النوع AA متصلين على التوازي و تغذي دائرة تستهلك تيار يساوى 100mA ,هذا يترجم الى :

$$
\frac{(3*2Ah)}{100mA} = \frac{6000mAh}{100mA} = 60h
$$

سوف نحصل بشكل مثالي على 60 ساعة من العمر الافتراضي لثلاثة بطاريات من النوع alkaline AA's الموصلة على التوازي . مع ذلك , انه تدريب جيد ان تقوم بعملية الـ "derate" للبطارية , وهي تعني افتراض انك سوف تحصل على فترة زمنية اقل من العمر الافتراضي للبطارية . دعونا نفترض جدلا انك سوف تحصل على 75% من العمر الافتراضي للبطارية , وبالتالي يمكن ان نحصل على 45 ساعة من العمر الافتراضي للبطارية لمشروعنا.

كما يمكن ان يتغير العمر الافتراضي للبطارية اعتمادا على معدل استهلاك التيار . هنا رسم بياني لبطارية AA يوضح العمر الافتراضي المتوقع للبطارية اعتمادا على القيمة الثابتة لاستهلاك التيار .

#### **Constant Current Performance**

Typical Characteristics (21°C)

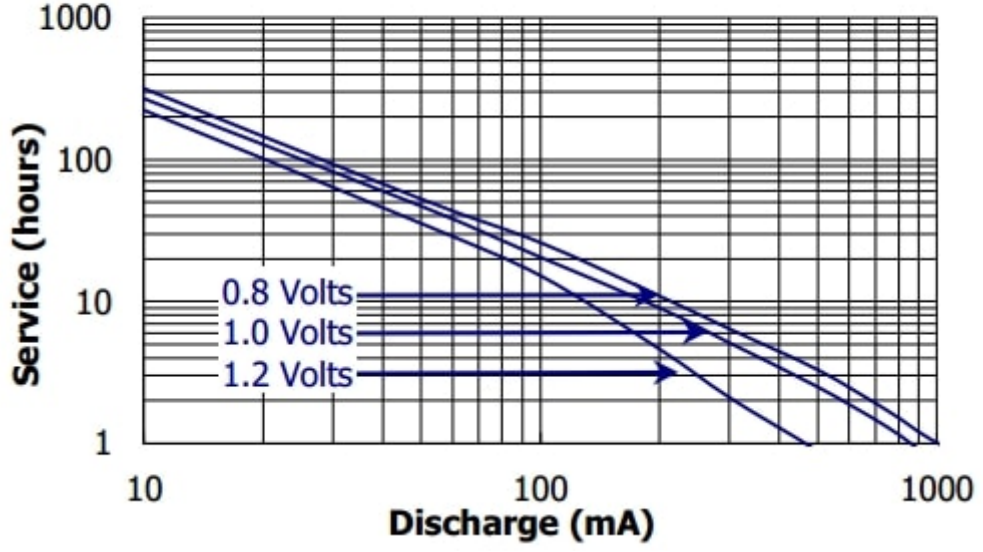

هذه واحده من العديد من الاعدادات التي يمكن استخدامها لتغذية مشروعك بالطاقة عن بعد